## ПУЛЬТ ДИСТАНЦИОННОГО УПРАВЛЕНИЯ СЕКЦИЯМИ 2.0

### **ИНСТРУКЦИИ ПО ЭКСПЛУАТАЦИИ**

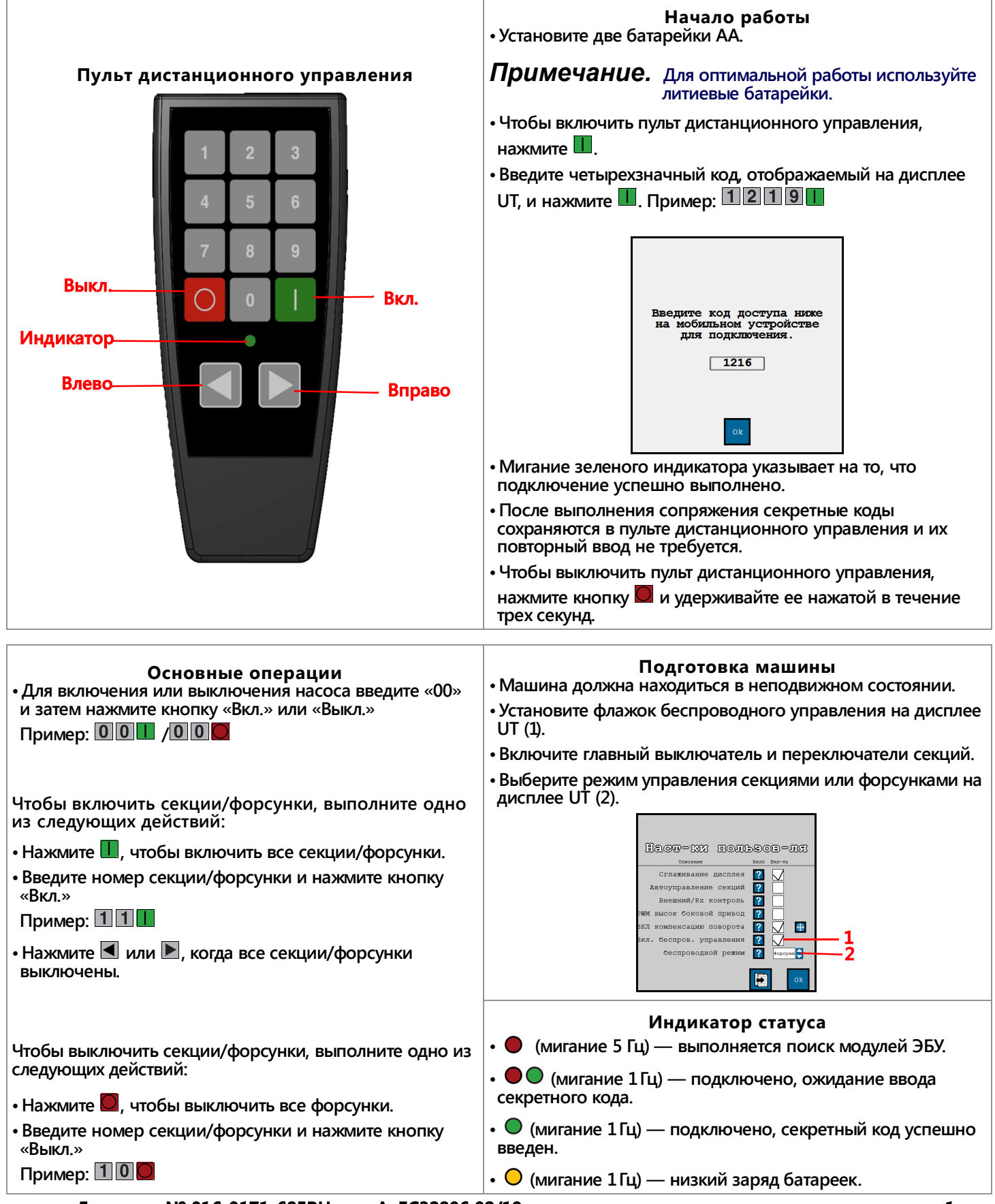

**Документ № 016-0171-685RU ред. A EC32806 02/19 1**

#### **ДОПОЛНИТЕЛЬНАЯ ИНФОРМАЦИЯ**

**Для получения дополнительной информации об этом продукте или других продуктах Raven, найдите канал Raven Industries на YouTube или перейдите на сайт portal.ravenprecision.com и выберите пункт «Documentation & Software» (Документация и программное обеспечение). На этом сайте можно найти дополнительные материалы об этом продукте и бесплатно получить многие тысячи руководств и технических документов. Узнайте, как использовать обновления программного обеспечения для поддержания в актуальном состоянии функций и сервисов оборудования Raven.**

#### **НОРМАТИВНО-ПРАВОВОЕ СООТВЕТСТВИЕ**

**Данное устройство соответствует требованиям Части 15 Правил FCC и требованиям промышленных RSSстандартов Канады для нелицензируемого оборудования. При эксплуатации данного устройства должны соблюдаться следующие два условия:**

- **1. Данное устройство не должно создавать помех.**
- **2. Данное устройство должно принимать любые входящие помехи, включая помехи, могущие привести к нежелательным последствиям в работе устройства.**

**Cet appareil est conforme à la partie 15 des règles de la FCC et aux normes RSS exemptes de licence d'Industrie Canada. Le fonctionnement est soumis aux deux conditions suivantes:**

- **1. Cet appareil ne doit pas causer d'interférences nuisibles, et**
- **2. Cet appareil doit accepter toutes les interférences reçues, y compris celles pouvant entraîner un fonctionnement indésirable.**

**Изменения или модификации, не одобренные явно компанией Raven Industries в отношении нормативноправового соответствия, могут аннулировать право пользователя на эксплуатацию данного оборудования.**

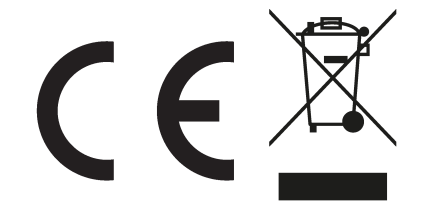

# **ОПАСНО!**

**Будьте крайне осторожны при работе с опасными химикатами. Контакт с опасным химикатом может привести к смертельному исходу или получению тяжелой травмы. Для исключения риска смертельного исхода или травмирования всегда используйте соответствующие средства защиты.**